# EMIS Guidance – CCAS

### This guidance is specifically for the CCAS Worklist Set-Up

## **Contents**

| Prerequisites:                                                                 | 1 |
|--------------------------------------------------------------------------------|---|
| Step 1: Review Config (EMIS will be completing this step in a phased approach) | 1 |
| Step 2. Set-Up Organisation Groups (to share appointments with the CCAS)       | 2 |
| Step 3. Create CCAS Specific Sessions                                          | 3 |
| Step 4: Slot Types                                                             | 6 |

#### Prerequisites:

- 1. You must know your **Practice ODS Code**
- 2. CCAS ODS Code <u>RYEA3</u>

#### Step 1: Review Config (EMIS will be completing this step in a phased approach)

- 1. Select Configuration from the EMIS Ball
- 2. Select Organisation Configuration
- 3. In the navigation tab, click **Organisation** *[towards the bottom of the screen on the left-hand side]*, highlight your practice
- 4. On the ribbon, Click edit
- 5. Click on GP Connect Configuration (last on the list on the left-hand side)
- 6. Tick the boxes highlighted including the Foundation and appointments sub boxes.
- 7. Click OK and restart EMIS

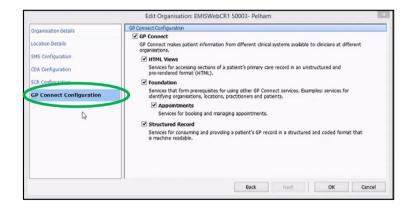

#### Step 2. Set-Up Organisation Groups (to share appointments with the CCAS)

- 1. Select Configuration from the **EMIS Ball**
- 2. Select Organisation Configuration
- 3. Select **Organisation Groups** from the navigation pane [towards the bottom of the screen on the left-hand side]
- 4. Click Add on ribbon to add
- 5. The Add Organisation Group screen is displayed (As Below)

| Add Organisation Group    |                     | ×  |
|---------------------------|---------------------|----|
| * Organisation group name |                     | ]  |
| Description               |                     |    |
| Organisations             | Click search button |    |
|                           | OK Canc             | el |

- 6. Name your organisation group [practicename\_COVID-19]
- 7. Click on the magnifying glass
- 8. Type your GP practice ODS code and press search
- 9. Double click to add it to the organisation group
- 10. Click on the **magnifying glass**
- 11. Type **<u>RYEA3</u>**: The ODS code for the '**TRUST HQ**' (AKA the CCAS) & press **search**
- 12. Double click on 'TRUST HQ' to add to group
- 13. Click **OK** to create the group

| Edit Organisation Group   |                                                            | ×    |
|---------------------------|------------------------------------------------------------|------|
| * Organisation group name | QueensRoadSurgery_Covid-19                                 |      |
| Description               | 1                                                          | ·    |
| Organisations             | LONDON AMBULANCE SERVICE NHS TRUST<br>QUEENS ROAD PRACTICE |      |
| -                         | OK Cance                                                   | el 🛛 |

**<u>NB</u>**: Your organisation group name must be unique and therefore you must include your practice name to the organisation group name created.

The below will appear in the organisation group

| Name                               | Created By           |
|------------------------------------|----------------------|
| QueensRoadSurgery_Covid-19         | QUEENS ROAD PRACTICE |
| LONDON AMBULANCE SERVICE NHS TRUST |                      |

# V5.0

#### Step 3. Create CCAS Specific Sessions

- 1. Click Appointment Book on the top ribbon
- 2. Click Create Session
  - Session Name: CCAS COVID-19
  - Session Type: **Timed Appointments**
  - Timed Appointments: From Practice Opening time to Practice Close time
  - Start Date: Immediate (today)
  - Slot Duration: 20 or 30 Minutes
  - Session Category: Default Non-List Category
- 3. You must add a Session Holder by clicking on the ribbon below

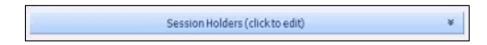

4. Click Add at the bottom of the screen and select a Clinician from your Practice.

| Group Type | Session Holders       |  |
|------------|-----------------------|--|
| Single     | ILYAS, ambreen (Miss) |  |
|            |                       |  |
|            |                       |  |
|            |                       |  |
|            |                       |  |

**<u>NB</u>**: You must not attach a Location to an Appointment and please ensure your Clinician is Live on the System. A Dummy Clinician is recommended as clinicians cannot hold simultaneous clinics throughout a day. If either of these notes are not followed the appointments will not be viewable to the CCAS.

5. All Slots GP Connect Bookable: SET ALL

**NB:** You will not be able to make slots GP Connect Bookable until a session holder is attached.

| Create Session                 |                                              |  |  |  |
|--------------------------------|----------------------------------------------|--|--|--|
|                                | Session Details                              |  |  |  |
| Session Name                   |                                              |  |  |  |
| Session Type                   | Timed appointments $\checkmark$              |  |  |  |
| Start Date                     | 27-Nov-2018 from                             |  |  |  |
|                                | to                                           |  |  |  |
| Slot Duration                  | 10 🜩 minutes                                 |  |  |  |
| Session Category               | Please select a category $\qquad \checkmark$ |  |  |  |
| All slots GP Connect bookable? |                                              |  |  |  |
|                                | Set all Unset all Apply Filter               |  |  |  |
|                                |                                              |  |  |  |

6. GP Connect Bookable Appointments will now have a '**Globe**' icon viewable next to the Appointment Slots.

|              | Session Preview    |  |  |  |
|--------------|--------------------|--|--|--|
| 111 Direct E | 111 Direct Booking |  |  |  |
| Time         | Description        |  |  |  |
| 08:00        | 10 mins            |  |  |  |
| 08:10        | 10 mins            |  |  |  |
| 08:20        | 10 mins            |  |  |  |
| 08:30        | 10 mins            |  |  |  |
| 08:40        | 10 mins            |  |  |  |
| 08:50        | 10 mins            |  |  |  |
| 09:00        | 10 mins            |  |  |  |
| 09:10        | 10 mins            |  |  |  |
| 09:20        | 10 mins            |  |  |  |
| 09:30        | 10 mins            |  |  |  |
| 09:40        | 10 mins            |  |  |  |
| 09:50        | 10 mins            |  |  |  |
| 0:00         | 10 mins            |  |  |  |
| 10:10        | 10 mins            |  |  |  |
| 0 10:20      | 10 mins            |  |  |  |
| 10:30        | 10 mins            |  |  |  |
| 0 10:40      | 10 mins            |  |  |  |
| 3 10:50      | 10 mins            |  |  |  |

# 7. Click Apply Filter

- Filter Type: Organisation Group
- Name: [practicename\_COVID-19] (as Created in previous section)
- Number of Slots: **Input the TOTAL Number of slots created for the session** (*this can be found at the top of the Pop-Up as identified below*)
- Kind: Limit

| Apply Filter             |                             |    |               | Х   |
|--------------------------|-----------------------------|----|---------------|-----|
| This session has 6 slots |                             |    |               |     |
| Filter 1                 |                             |    |               | ×   |
| * Filter Type            | Organisation Group          |    | $\sim$        |     |
| * Name                   |                             |    | $\sim$        |     |
| * Number of slots        |                             |    |               |     |
| * Kind                   | Select a kind $\qquad \lor$ |    |               |     |
|                          |                             |    |               |     |
| Add Filter               |                             | ОК | Cancel Remove | All |

8. Click Save as Template...

| Load from template | Save as template | Save Template |
|--------------------|------------------|---------------|
|                    |                  |               |

9. **Apply temp**late for the foreseeable future.

**<u>NB</u>**: The CCAS will only be able to book into the Appointments Session that has been created as per instructions above.

# Step 4: Slot Types

If you already have Telephone Slot Type, please skip to step 5.

- 1. Select Appointments from the EMIS Ball
- 2. Select Appointment Config from the top ribbon

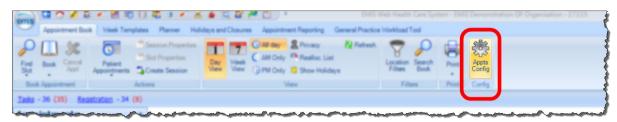

- 3. Select Slot Types
- 4. Click Add Telephone Appointments

| Appointments Configuration  | ×                                                                                                    |                             |                                                                                                    |          |
|-----------------------------|----------------------------------------------------------------------------------------------------|-----------------------------|----------------------------------------------------------------------------------------------------|----------|
| User Options                | Not have                                                                                                    |                             |                                                                                                    |          |
| General                     | Ball. /10. Elles Exclusion Annual Annual                                                                                                    |                             |                                                                                                    |          |
| Your Session Holder Filters | The second second secon | Appointments Configuration  |                                                                                                    | ×        |
|                             | And the A                                                                                                    | User Options                | Columna and Columna and Columna an                                                                                                    |          |
| Organisation Options        | take toroldate the                                                                                                    | General                     | C Add                                                                                                    |          |
| General                     | Tagino malera la la                                                                                                    | Your Session Holder Filters | and the second second s | Archived |
| DNA Management              | The loss of the loss of the lo | Tour Session Holder Pilters | Book a telephone appointment while COVID 19 outbreak is ongoing DO NOT ATTEND SUR<br>Debotic Slot                                                                                                    | 100      |
| Reasons                     |                                                                                                    |                             | Health Check                                                                                                    | No       |
| Slot Types                  |                                                                                                    | Organisation Options        | Home Valt Online Canaultation                                                                                                    | No.      |
| National Slot Mapping       |                                                                                                    | General                     | Telephone consultation                                                                                                    | No.      |
| Session Holder Filters      |                                                                                                    | DNA Management              | Tideo Cansult                                                                                                    | No.      |
| Embargo Types               |                                                                                                    | Reasons                     |                                                                                                    |          |
| Opening Times               |                                                                                                    | Slot Types                  |                                                                                                    |          |
| Session Categories          |                                                                                                    |                             | and the second second second second second second second second second second second second second second second                                                                                                    |          |
| LED Screens                 |                                                                                                    |                             |                                                                                                    |          |
| Organisation Templates      |                                                                                                    |                             |                                                                                                    |          |
| Session Location Filters    |                                                                                                    |                             |                                                                                                    |          |
| Notification Reminders      |                                                                                                    |                             |                                                                                                    |          |
| Transformer                 |                                                                                                    |                             |                                                                                                    |          |
| L Deperal                   | OK Cancel                                                                                                    |                             |                                                                                                    |          |

- 5. Select your COVID-19 slots or whole Session.
- 6. Edit the **slot type** to Telephone.

| Slot Type Details |                           | Х |
|-------------------|---------------------------|---|
| * Name            | Test                      |   |
| Bookable Slot     |                           |   |
| Status Type       | Telephone $\vee$          |   |
| Embargo Type      | Appointments<br>Telephone |   |
| Foreground colour | Video Conference          |   |
| Background colour |                           |   |
| Slot Alert        |                           |   |
| Allow auto DNA    |                           |   |
| Send Notification | $\checkmark$              |   |
| Icon              | 🖀 Phone 🖉                 |   |
|                   | OK Cancel                 |   |

NB: Patients will not be informed of a Slot Type, and will not be advised to contact or visit the practice